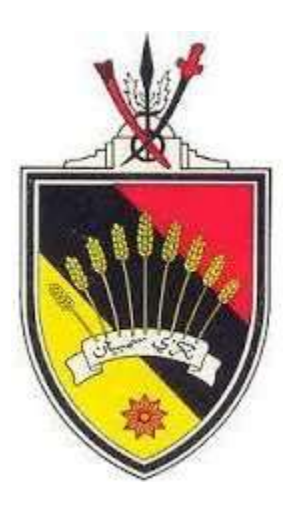

# **GARIS PANDUAN PERKHIDMATAN PENGKOMPUTERAN AWAN PENTADBIRAN KERAJAAN NEGERI SEMBILAN (NSGovCloud)**

**Versi 1.0**

**UNIT PENGURUSAN TEKNOLOGI MAKLUMAT (UPTM) PEJABAT SETIAUSAHA KERAJAAN NEGERI SEMBILAN**

### **KANDUNGAN**

## **PERKARA MUKA SURAT**

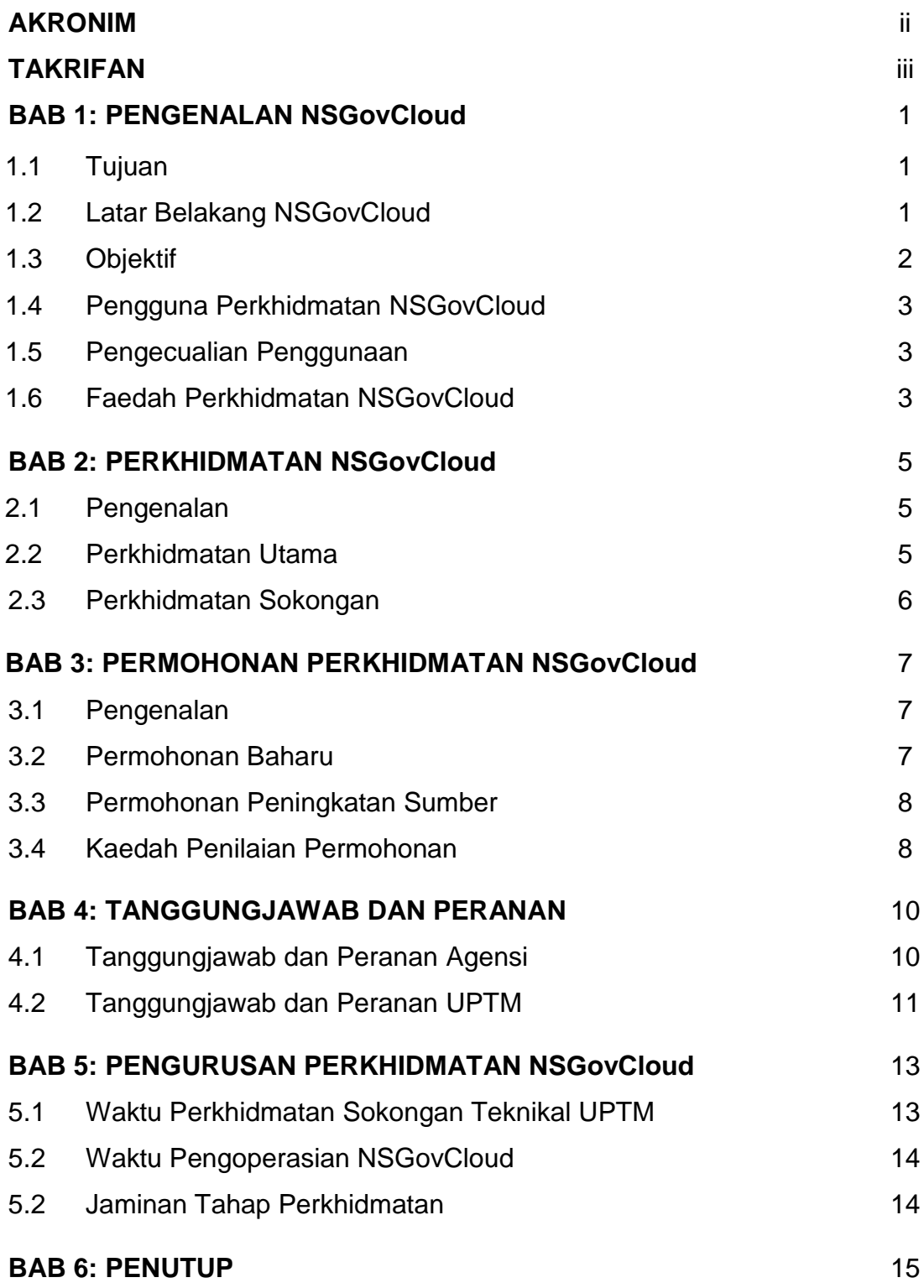

## **AKRONIM**

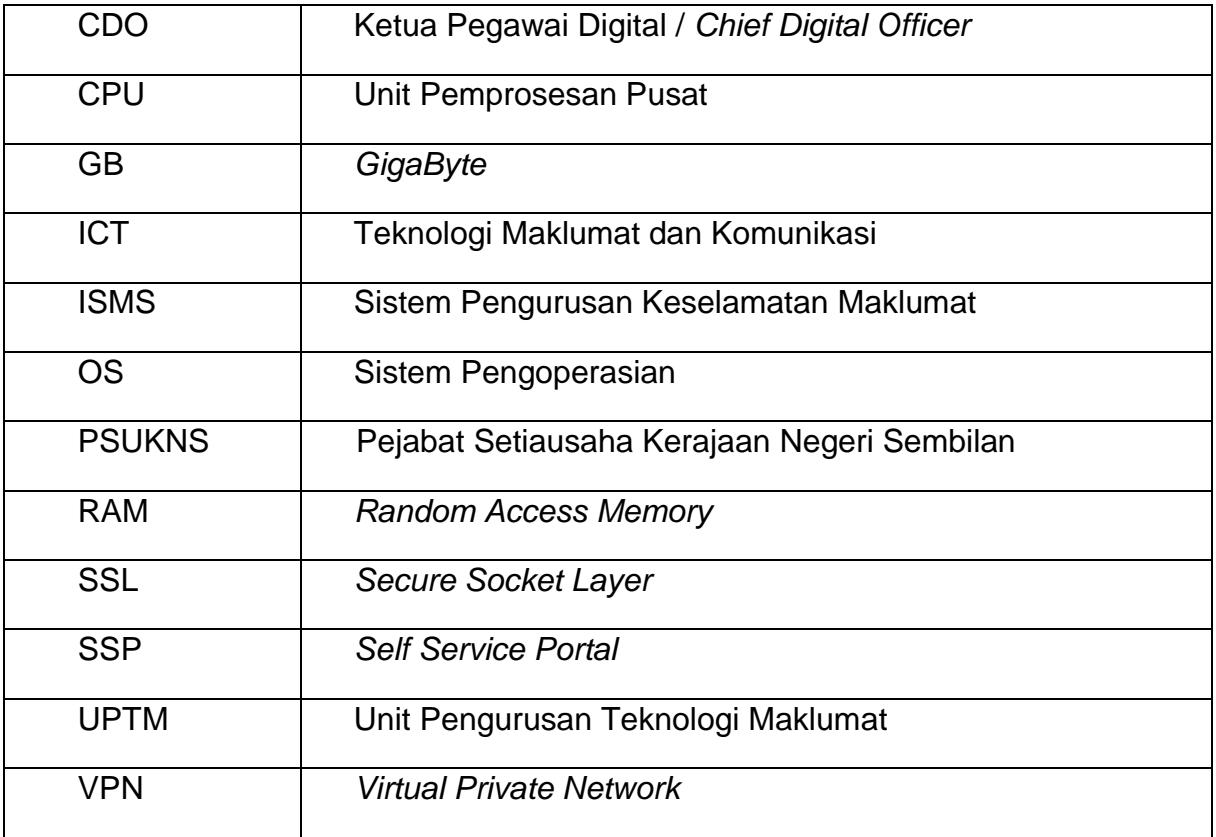

## **TAKRIFAN**

Takrifan yang akan digunapakai di dalam garis panduan ini adalah seperti berikut:

1. Agensi

Semua Jabatan/ Agensi di bawah Pentadbiran Kerajaan Negeri Sembilan tidak termasuk Pihak Berkuasa Tempatan (PBT) dan Badan Berkanun Negeri (BBN).

2. NSGovCloud

Perkhidmatan pengkomputeran awan yang ditawarkan kepada Agensi merupakan Negeri Sembilan *State Government Private Cloud* yang menawarkan sumber perkakasan seperti rangkaian, storan dan *computing resources* secara maya (*virtual*) melalui internet.

3. Bilik *Server* UPTM

Fasiliti bilik *server* dan infrastruktur ICT yang disediakan oleh Unit Pengurusan Teknologi Maklumat (UPTM), Pejabat Setiausaha Kerajaan Negeri Sembilan.

## 4. Perkhidmatan Digital

Sistem atau aplikasi termasuk pangkalan data (*database*) yang dibangunkan oleh Agensi secara *in-house*/ *outsourcing*/ *co-sourcing*.

#### **BAB 1: PENGENALAN NSGOVCLOUD**

#### **1.1 TUJUAN**

Garis panduan ini bertujuan memberi penerangan mengenai perkhidmatan NSGovCloud yang ditawarkan oleh Unit Pengurusan Teknologi Maklumat (UPTM), Pejabat Setiausaha Kerajaan Negeri Sembilan (PSUKNS) kepada Agensi di bawah pentadbiran Kerajaan Negeri Sembilan.

## **1.2 LATAR BELAKANG**

- 1.2.1 Mesyuarat *MSC Implementation Council* (ICM) Ke-29 yang dipengerusikan oleh YAB Perdana Menteri pada 19 Oktober 2017 telah memutuskan supaya *"Cloud First Strategy"* diperkenalkan sebagai agenda kebangsaan bagi mempergiatkan pembangunan ekonomi digital negara.
- 1.2.2 Kabinet telah meluluskan Memorandum daripada Menteri Komunikasi dan Multimedia bertajuk "Kerangka Dasar Hab Perkhidmatan Awan dan Pusat Data Kebangsaan" yang merangkumi *Cloud Data Governance* dan *Cloud First Policy* pada 29 Januari 2020.
- 1.2.3 Malaysia *Digital Economy Blueprint* (MyDigital) yang dilancarkan oleh YAB Perdana Menteri pada 19 Februari 2021 bagi memperkenalkan program *Digital First* untuk meningkatkan penggunaan perkhidmatan pengkomputeran awan pada peringkat Persekutuan dan Negeri.
- 1.2.4 Unit Pemodenan Tadbiran dan Perancangan Pengurusan Malaysia (MAMPU) sebagai agensi yang menerajui ICT Sektor Awam telah membangunkan strategi Pemantapan Infrastruktur Pengkomputeran Awan Sektor Awam di bawah Pelan Strategik Pendigitalan Sektor Awam 2021-2025 bagi melaksanakan program berikut:
	- a. Pengukuhan Perkhidmatan Pusat Data Sektor Awam.
- b. Pengurusan dan Penyelarasan Penerimagunaan *Public Cloud* di Sektor Awam.
- c. Migrasi Pusat Data Agensi ke Pusat Data Sektor Awam.
- 1.2.5 Seiring dengan saranan Kerajaan dan perancangan pemantapan fasiliti ICT, infrastruktur rangkaian dan keselamatan ICT, Pejabat Setiausaha Kerajaan Negeri Sembilan telah mengambil inisiatif dengan melaksanakan konsolidasi sumber ICT melalui penyediaan teknologi *Hyper Converged Infrastructure* (HCI) merangkumi perisian, perkakasan, storan dan rangkaian secara maya untuk kegunaan Agensi yang dikenali sebagai NSGovCloud.
- 1.2.6 UPTM berperanan untuk mengurus dan mengoperasikan NSGovCloud yang menempatkan perkhidmatan digital Kerajaan Negeri bagi meningkatkan kualiti penyampaian perkhidmatan sektor awam negeri.

## **1.3 OBJEKTIF**

Perkhidmatan NSGovCloud dilaksanakan bagi memenuhi objektif berikut:

- a. Menjimatkan kos operasi ICT dan mengoptimumkan penggunaan sumber ICT Kerajaan Negeri.
- b. Memastikan ketersediaan perkhidmatan digital Kerajaan Negeri berada pada tahap optimum.
- c. Menyediakan perkhidmatan yang seragam dan konsisten serta pemantauan yang berterusan.
- d. Menyediakan kawalan keselamatan fizikal dan logikal asas di Bilik *Server* UPTM.
- e. Meminimumkan impak gangguan perkhidmatan digital Kerajaan Negeri.

## **1.4 PENGGUNA PERKHIDMATAN NSGOVCLOUD**

Perkhidmatan NSGovCloud layak dipertimbangkan untuk keperluan dan kegunaan Agensi tertakluk kepada kelulusan Pengarah UPTM adalah seperti berikut:

- a. Pejabat Setiausaha Kerajaan Negeri Sembilan.
- b. Semua Agensi di bawah Pentadbiran Kerajaan Negeri Sembilan **tidak** termasuk Pihak Berkuasa Tempatan (PBT) dan Badan Berkanun Negeri (BBN).

## **1.5 PENGECUALIAN PENGGUNAAN**

**Pengecualian** penggunaan perkhidmatan NSGovCloud melibatkan kriteria-kriteria berikut:

- a. Perkhidmatan digital yang melibatkan perubahan arkitektur dan konfigurasi NSGovCloud.
- b. Perkhidmatan digital yang memerlukan *latency* rangkaian kurang dari 20 *millisecond* (ms) bagi penyimpanan serta capaian data.
- c. Sistem yang menggunakan data yang telah diklasifikasikan sebagai **RAHSIA** dan **RAHSIA BESAR**.
- d. Sistem yang tertakluk kepada undang-undang yang melarang data ditempatkan di luar premis Agensi.
- e. Perkhidmatan digital yang mempunyai tahap pengoperasian dan transaksi yang kompleks.

## **1.6 FAEDAH PERKHIDMATAN NSGOVCLOUD**

UPTM telah menyediakan persekitaran yang kondusif bagi memastikan perkhidmatan NSGovCloud dapat beroperasi dan diuruskan dengan lancar dan berkesan. Faedah pelaksanaan NSGovCloud adalah seperti yang berikut:

- a. Masa yang diperlukan untuk Agensi mendapatkan *computing resources* adalah singkat dan cepat.
- b. Perkhidmatan yang konsisten dan seragam kepada semua Agensi.
- c. Dilengkapi dengan ciri-ciri keselamatan logikal dan fizikal asas di bilik *server*.
- d. Premis bilik *server* di bangunan kerajaan dan dipantau secara 24x7 oleh pengawal keselamatan/ polis bantuan.

#### **BAB 2: PERKHIDMATAN NSGOVCLOUD**

#### **2.1 PENGENALAN**

NSGovCloud menawarkan dua (2) jenis perkhidmatan iaitu:

- a. Perkhidmatan Utama.
- b. Perkhidmatan Sokongan.

## **2.2 PERKHIDMATAN UTAMA**

2.2.1 Perkhidmatan utama NSGovCloud menyediakan *virtual machine* untuk perkhidmatan digital Agensi bagi persekitaran *production*. Ia merangkumi kemudahan berikut:

#### i. **Sumber ICT secara maya (***virtual)*

Menawarkan sumber rangkaian, storan dan *computing resources* secara maya (*virtual*) melalui internet.

#### ii. *Backup Management*

*Built-in Backup* untuk memelihara data. Penjadualan *backup virtual machine* boleh dilaksanakan secara harian, mingguan dan bulanan. *Backup* pertama kali adalah secara *full backup* kepada *virtual machine*  dan disusuli *incremental backup* sekiranya terdapat sebarang perubahan *virtual machine*.

#### iii. *Multi-Tenancy*

Perkongsian *computing resources* kepada Agensi dengan memaksimumkan penggunaan sumber melalui kaedah:

a. *Self-Service Portal*.

- b. *Multi-tenancy Management*.
- c. *Workflow Approval*.
- 2.2.2 Perkongsian tanggungjawab bersama bagi pengurusan perkhidmatan utama NSGovCloud adalah seperti di **LAMPIRAN A1**.

## **2.3 PERKHIDMATAN SOKONGAN**

Selain daripada perkhidmatan utama, NSGovCloud turut menyediakan perkhidmatan sokongan seperti berikut:

- a. Kawalan keselamatan fizikal Bilik *Server* meliputi bangunan, ruang kerja serta mekanisme pemantauan dan pencegahan ancaman seperti pencerobohan dan kebakaran.
- b. Kawalan keselamatan logikal Bilik *Server* di peringkat rangkaian, perkakasan dan sumber ICT.
- c. Capaian melalui *Secure Socket Layer* (SSL) *Virtual Private Network* (VPN) bagi operasi pengguna secara *remote* kepada pelayan (*server*) dengan selamat tanpa kehadiran ke premis Bilik *Server*.
- d. Pemantauan dan pelaporan ke atas penggunaan, pengoperasian sumbersumber dan ketersediaan infrastruktur ICT yang disediakan mengikut keperluan.

## **BAB 3: PERMOHONAN PERKHIDMATAN NSGOVCLOUD**

## **3.1 PENGENALAN**

Permohonan perkhidmatan NSGovCloud terbahagi kepada dua kategori iaitu:

- a. Permohonan baharu.
- b. Permohonan peningkatan sumber.

## **3.2 PERMOHONAN BAHARU**

Permohonan baharu merujuk kepada Agensi yang pertama kali memerlukan perkhidmatan NSGovCloud. Langkah-langkah permohonan baharu bagi perkhidmatan NSGovCloud adalah seperti berikut:

- a. Mengemukakan permohonan rasmi kepada Timbalan Setiausaha Kerajaan (TSUK) Pengurusan, PSUKNS (selaku *Chief Digital Officer*  (CDO) melalui Ketua Jabatan masing-masing.
- b. Menyediakan maklumat asas projek yang akan dilaksanakan seperti **LAMPIRAN A2**. Antara maklumat yang diperlukan adalah seperti berikut:
	- i. Bilangan dan lokasi pengguna.
	- ii. Masa capaian pengguna (waktu pejabat atau sepanjang masa).
	- iii. Tempoh capaian puncak pengguna (jika ada).
	- iv. Anggaran saiz data.
	- v. Storan (GB).
	- vi. *Processor* (CPU).
	- vii. RAM (GB).
	- viii. *Logical diagram* (sekira perlu).
	- ix. Sistem pengoperasian (OS).
	- x. Anggaran penjimatan kos Agensi.
- c. Kelulusan permohonan dipertimbangkan oleh Pengarah UPTM mengikut keperluan dan kapasiti sumber Agensi. Setelah permohonan diluluskan, Agensi perlu menandatangani dokumen Perjanjian Persefahaman Perkhidmatan NSGovCloud sebagai asas persetujuan untuk menggunakan perkhidmatan dengan terma dan syarat yang ditetapkan.
- d. Permohonan yang telah diluluskan akan diberikan akaun ID NSGovCloud. Carta alir permohonan baharu adalah seperti **Lampiran A3.**

## **3.3 PERMOHONAN PENINGKATAN SUMBER**

Permohonan peningkatan sumber merujuk kepada permohonan pertambahan/ perubahan kepada sumber seperti Unit Pemprosesan Pusat (CPU), memori (RAM) dan storan. Permohonan peningkatan sumber NSGovCloud boleh dibuat dengan melaksanakan langkah-langkah berikut:

- a. Permohonan boleh dibuat melalui NSGovCloud Platform.
- b. Permohonan yang diterima akan ditentukan mengikut keperluan dan penggunaan semasa. Carta alir permohonan Agensi bagi peningkatan sumber adalah seperti yang ditunjukkan di **Lampiran A4**.

#### **3.4 KAEDAH PENILAIAN PERMOHONAN**

Bagi memastikan sumber NSGovCloud digunakan secara optimum dan selamat, pertimbangan kelulusan ke atas permohonan dilaksanakan berdasarkan kepada amalan terbaik seperti:

- a. Peruntukan sumber yang optimum bagi permohonan baharu.
- b. Peruntukan sumber secara berperingkat berdasarkan penggunaan semasa bagi peningkatan sumber.
- c. Pengagihan *bandwidth* secara guna sama dan *best effort*.

d. Penerimaan dan semakan laporan hasil ujian keselamatan yang telah dilaksanakan oleh Agensi sebelum perkhidmatan digital ditempatkan di persekitaran *production* atau *go-live*.

## **BAB 4: TANGGUNGJAWAB DAN PERANAN**

#### **4.1 TANGGUNGJAWAB DAN PERANAN AGENSI**

Semua Agensi yang menggunakan perkhidmatan NSGovCloud hendaklah mematuhi garis panduan ini dan dokumen Perjanjian Persefahaman Perkhidmatan NSGovCloud yang telah ditandatangani. Agensi adalah bertanggungjawab untuk mengambil tindakan terhadap perkara berikut:

#### a. **Sebelum Pengoperasian**

- i. Mewujudkan *virtual machine* berdasarkan permohonan yang telah diluluskan termasuk instalasi Sistem Pengoperasian (OS).
- ii. Memastikan *virtual machine* dilengkapi dengan perisian keselamatan seperti Antivirus dan *Secure Socket Layer* (SSL).
- iii. Memastikan semua lesen perisian adalah sah digunakan dari segi undang-undang.
- iv. Melaksanakan ujian keselamatan sebelum perkhidmatan digital diletakkan di persekitaran *production* atau *go-live*.
- v. Mengemukakan laporan ujian keselamatan kepada UPTM.
- vi. Melaksanakan aktiviti migrasi pelayan *(server).*

#### b. **Semasa Pengoperasian**

- i. Melaksanakan *backup* bagi perkhidmatan digital.
- ii. Memastikan tahap keselamatan sistem pengoperasian dan perkhidmatan digital terpelihara dan terjamin.
- iii. Memaklumkan sebarang aktiviti penutupan *virtual machine* dan pelaksanaan simulasi pemulihan bencana kepada pasukan NSGovCloud.
- iv. Memastikan semua notifikasi daripada pasukan NSGovCloud diambil tindakan sewajarnya dan melaporkan status kepada pasukan NSGovCloud.
- v. Mengemaskini dan memastikan *patches* perisian dan sistem pengoperasian adalah terkini atau bersesuaian dengan persekitaran NSGovCloud.
- vi. Menggunakan sumber ICT yang telah diluluskan secara optimum dan bertanggungjawab.
- vii. Memaklumkan pasukan NSGovCloud sekiranya terdapat sebarang sumber ICT yang tidak diperlukan/ digunakan dan tidak aktif agar dapat dimanfaatkan untuk kegunaan lain.
- viii. Memaklumkan pasukan NSGovCloud sekiranya terdapat perubahan pada pemilikan perkhidmatan digital agensi yang ditempatkan di NSGovCloud.
- ix. Memaklumkan pasukan NSGovCloud sekiranya terdapat perubahan pada pegawai perhubungan Agensi atau pemilik akaun ID NSGovCloud.

## c. **Selepas Pengoperasian**

- i. Membuat permohonan mengikut prosedur yang ditetapkan untuk menamatkan perkhidmatan NSGovCloud.
- ii. Menghubungi pasukan NSGovCloud di talian 06-70659727 atau 06-7602011/ 2024/ 2014/ 2025 atau e-mel ke [nsgovcloud@ns.gov.my](mailto:nsgovcloud@ns.gov.my) sekiranya mempunyai sebarang pertanyaan, aduan dan maklum balas yang berkaitan.

## **4.2 TANGGUNGJAWAB DAN PERANAN UPTM**

UPTM sebagai agensi pelaksana perkhidmatan NSGovCloud dan pemberi perkhidmatan bertanggungjawab ke atas perkara-perkara berikut:

## a. **Sebelum Pengoperasian**

- i. Menilai dan meluluskan permohonan Agensi.
- ii. Mencipta akaun ID NSGovCloud Agensi yang baharu pertama kali membuat permohonan.
- iii. Mewujudkan *Self Service Portal (SSP)* Agensi di NSGovCloud dan *virtual machine* mengikut saiz kuota dan saiz *computing resources* berdasarkan keperluan Agensi yang telah diluluskan.
- iv. Melaksanakan konfigurasi IP, *microsegmentation* dan *firewall* berdasarkan permohonan agensi.
- v. Melaksanakan konfigurasi *backup* dan *restore* VM.

## b. **Semasa Pengoperasian**

- i. Memantau penggunaan sumber ICT secara optimum.
- ii. Memastikan tahap keselamatan rangkaian ICT dan keselamatan fizikal Bilik *Server* selamat daripada sebarang ancaman.
- iii. Memaklumkan kepada Agensi hasil pemantauan yang merangkumi:
	- 1. Sebarang ancaman dan insiden pencerobohan.
	- 2. Masalah teknikal.
	- 3. Status penggunaan sumber ICT.
- iv. Memberikan khidmat nasihat teknikal berhubung perkhidmatan NSGovCloud seperti konfigurasi dan migrasi.
- v. Menguruskan konfigurasi dan peningkatan sumber yang diperlukan.
- vi. Memastikan aktiviti *backup* dan *restore virtual machine* beroperasi 24x7*.*
- vii. Menyediakan/ menjana laporan-laporan (prestasi *virtual machine/ backup*/ lain-lain) yang dimohon oleh agensi dari semasa ke semasa.
- viii. Menghantar pemakluman menerusi e-mel kepada pengguna perkhidmatan NSGovCloud berkenaan sumber ICT yang **tidak aktif dalam tempoh enam (6) bulan** sebelum ditamatkan perkhidmatannya.

## c. **Selepas Pengoperasian**

- i. Mengemaskini maklumat *virtual machine* Agensi yang telah ditamatkan perkhidmatannya.
- ii. *Eksport* keluar imej *virtual machine* untuk tujuan penyimpanan agensi sekiranya agensi memerlukan.

## **BAB 5: PENGURUSAN PERKHIDMATAN**

## **5.1 Waktu Perkhidmatan Sokongan Teknikal UPTM**

5.1.1 Waktu pengurusan permohonan perkhidmatan dan bantuan teknikal:

Isnin hingga Jumaat (7:30 pagi hingga 5:30 petang) Sabtu, Ahad dan Cuti Umum: Mengikut keperluan dan permohonan

5.1.2 Pegawai UPTM untuk dihubungi:

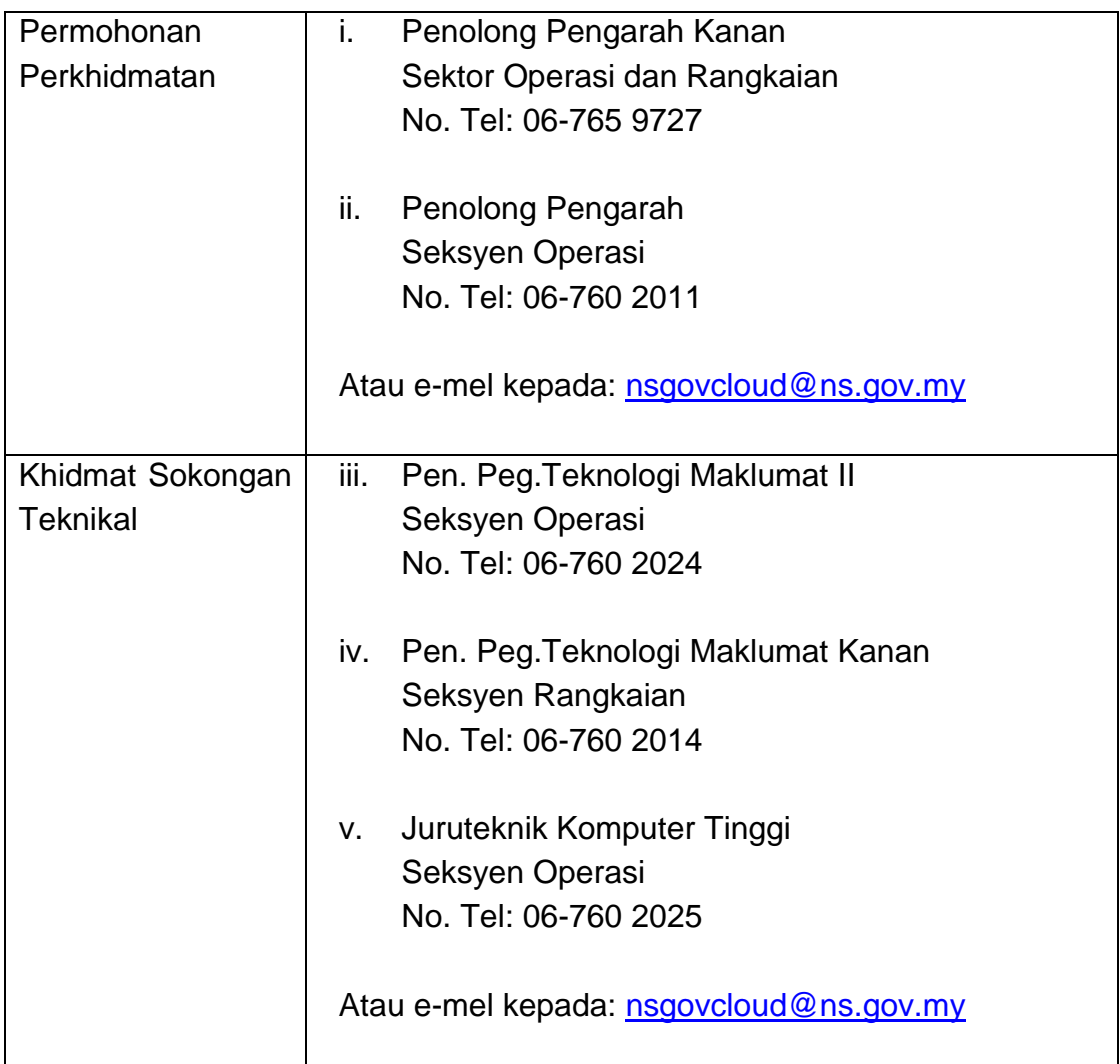

## **5.2 Waktu Pengoperasian NSGovCloud**

Waktu Pengoperasian NSGovCloud: 24 jam x 7 hari

## **5.3 Jaminan Tahap Perkhidmatan**

Jaminan tahap perkhidmatan merujuk kepada perjanjian *Service Level Guarantee* (SLG) atau *Service Level Agreement* (SLA) dalam dokumen perjanjian yang sedang berkuatkuasa iaitu:

- 1. Perjanjian Perkhidmatan NSGov\*Net.
- 2. Perjanjian Khidmat Sokongan Rangkaian & Bilik *Server*.
- 3. Perjanjian Khidmat Sokongan HCI.

## **BAB 6: PENUTUP**

Garis Panduan ini hendaklah dipatuhi oleh Agensi yang menggunakan perkhidmatan NSGovCloud

## **SENARAI PERKONGSIAN TANGGUNGJAWAB UPTM DAN AGENSI BAGI PENGURUSAN PERKHIDMATAN UTAMA NSGOVCLOUD**

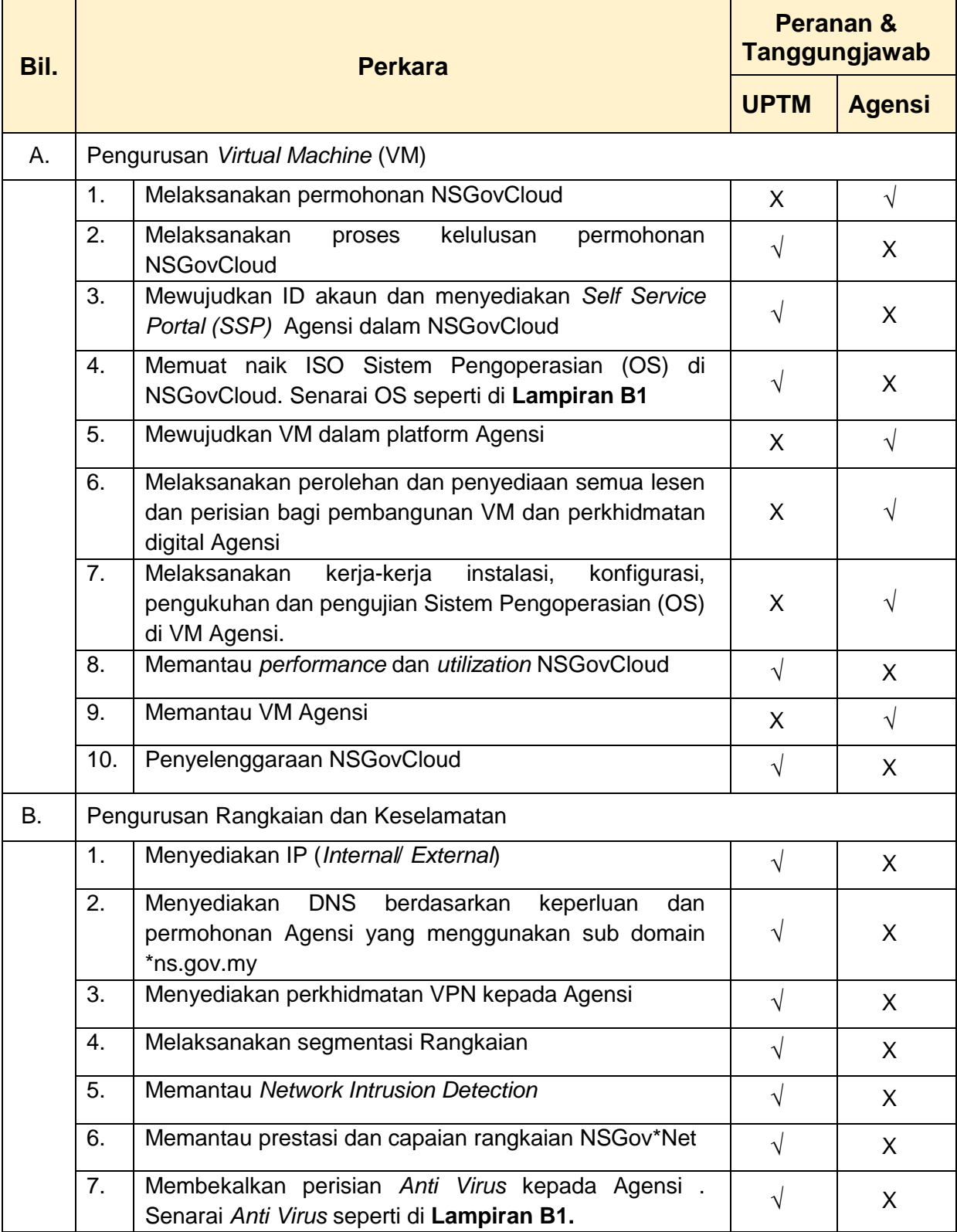

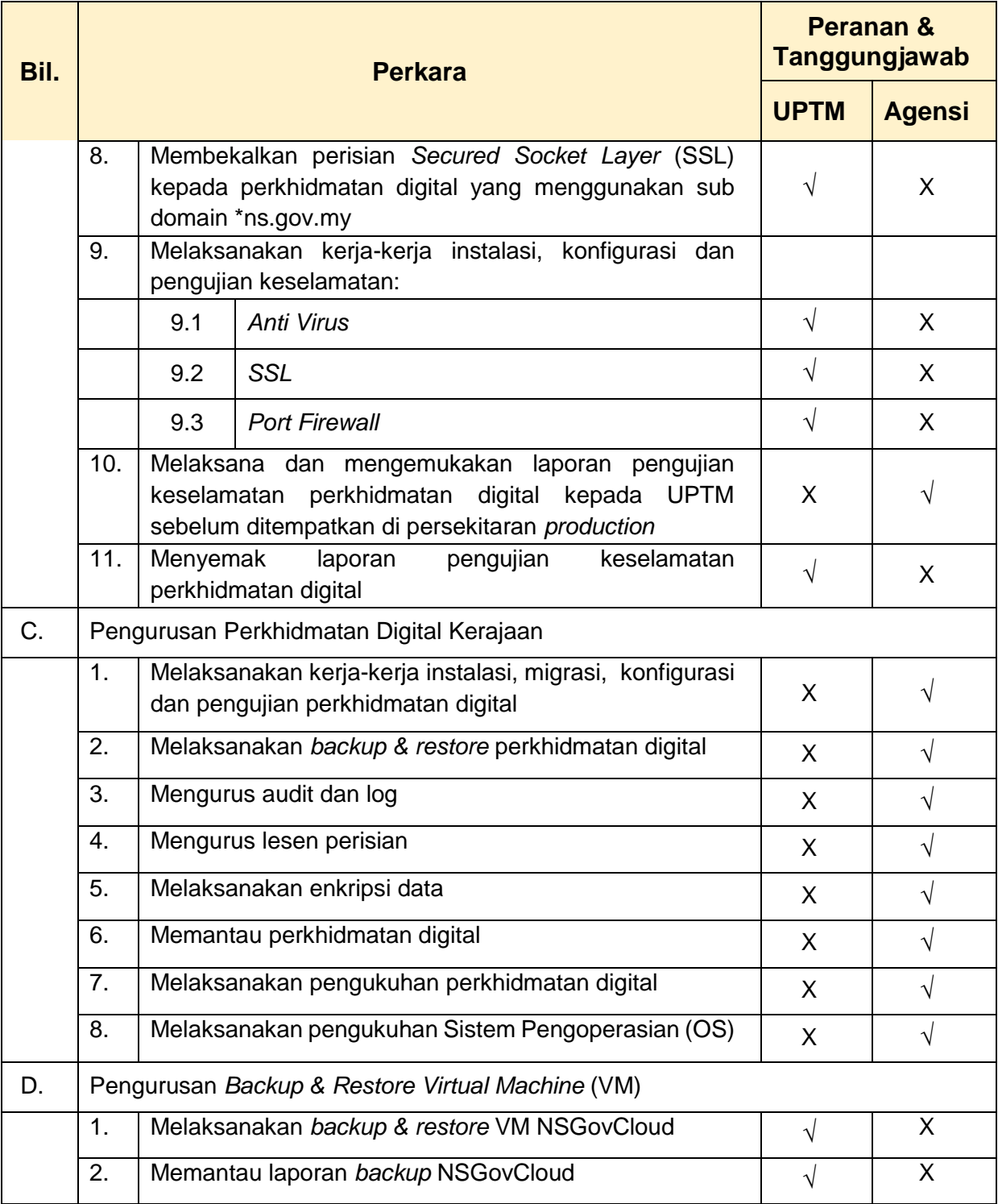

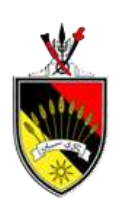

#### **UNIT PENGURUSAN TEKNOLOGI MAKLUMAT (UPTM)**

Pejabat Setiausaha Kerajaan Negeri Sembilan Tingkat 3, Blok B, Wisma Negeri 70503 Seremban, Negeri Sembilan Tel: 06-7659727/ 06-7602011/2024 Fax: 06-7627760 E-mel: nsgovcloud@ns.gov.my

#### **BORANG PENGURUSAN NSGOVCLOUD**

#### **A. MAKLUMAT PEMOHON**

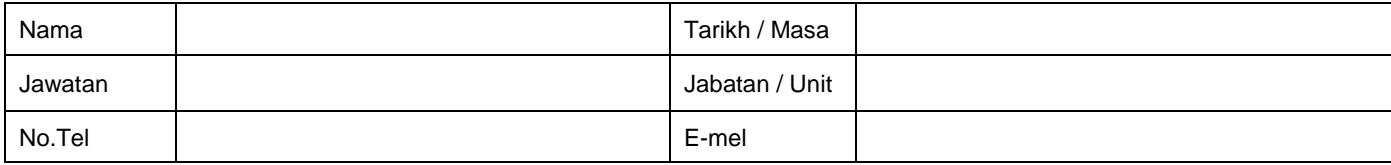

#### **B. MAKLUMAT CAPAIAN PENGGUNA**

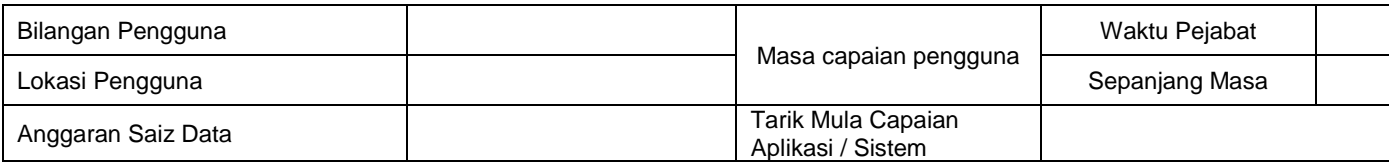

#### **C. MAKLUMAT** *VIRTUAL MACHINE* **(VM)**

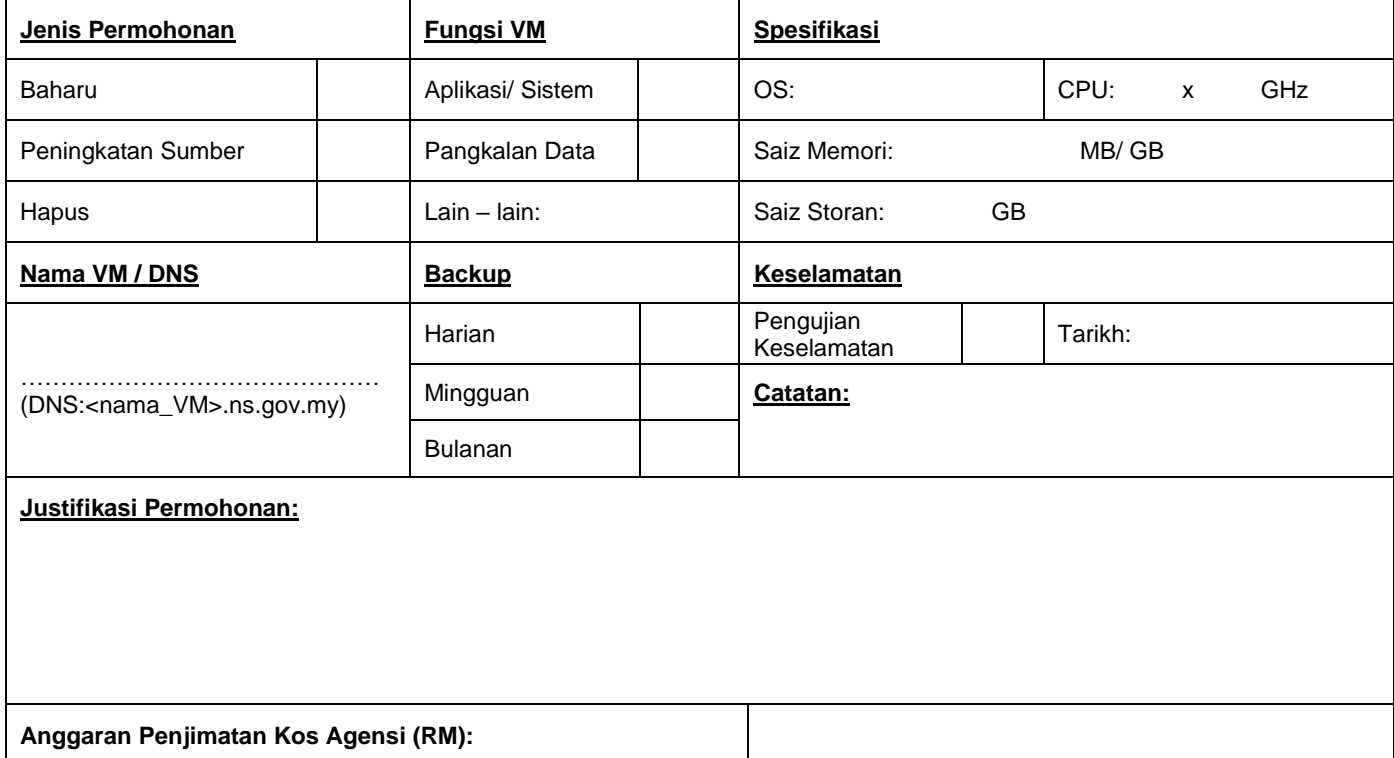

#### **D. PENGESAHAN KETUA JABATAN / BAHAGIAN / UNIT**

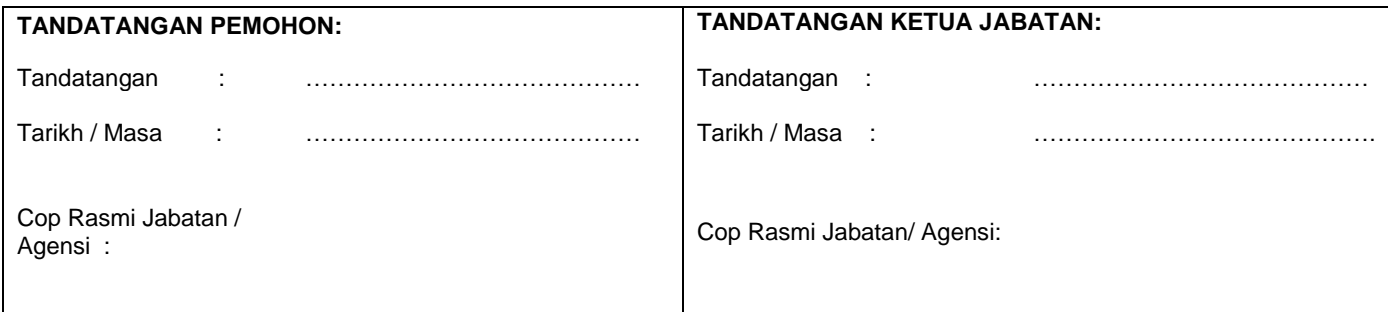

#### **E. KEGUNAAN UPTM (PENYELARAS) & KELULUSAN**

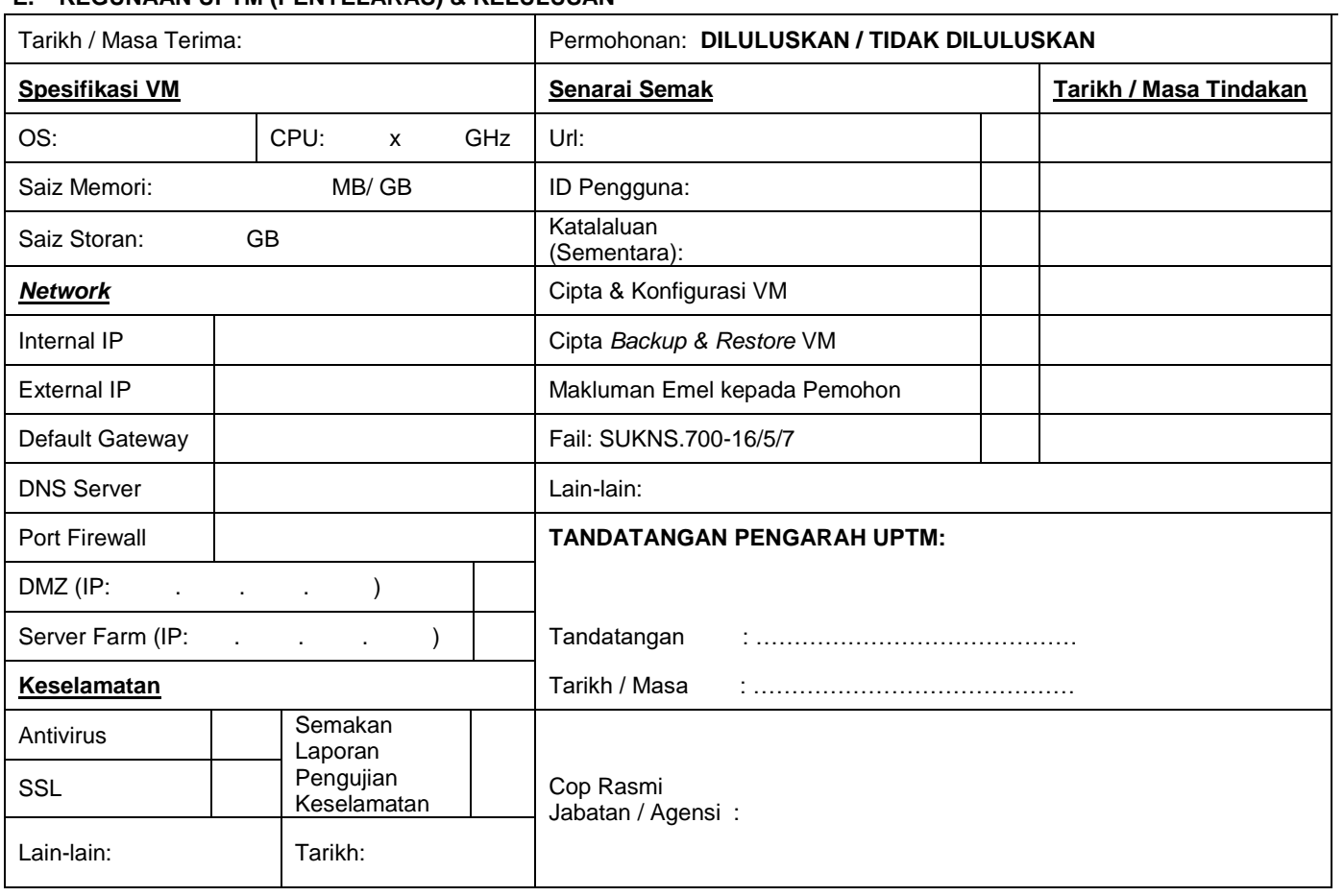

### **LAMPIRAN A3**

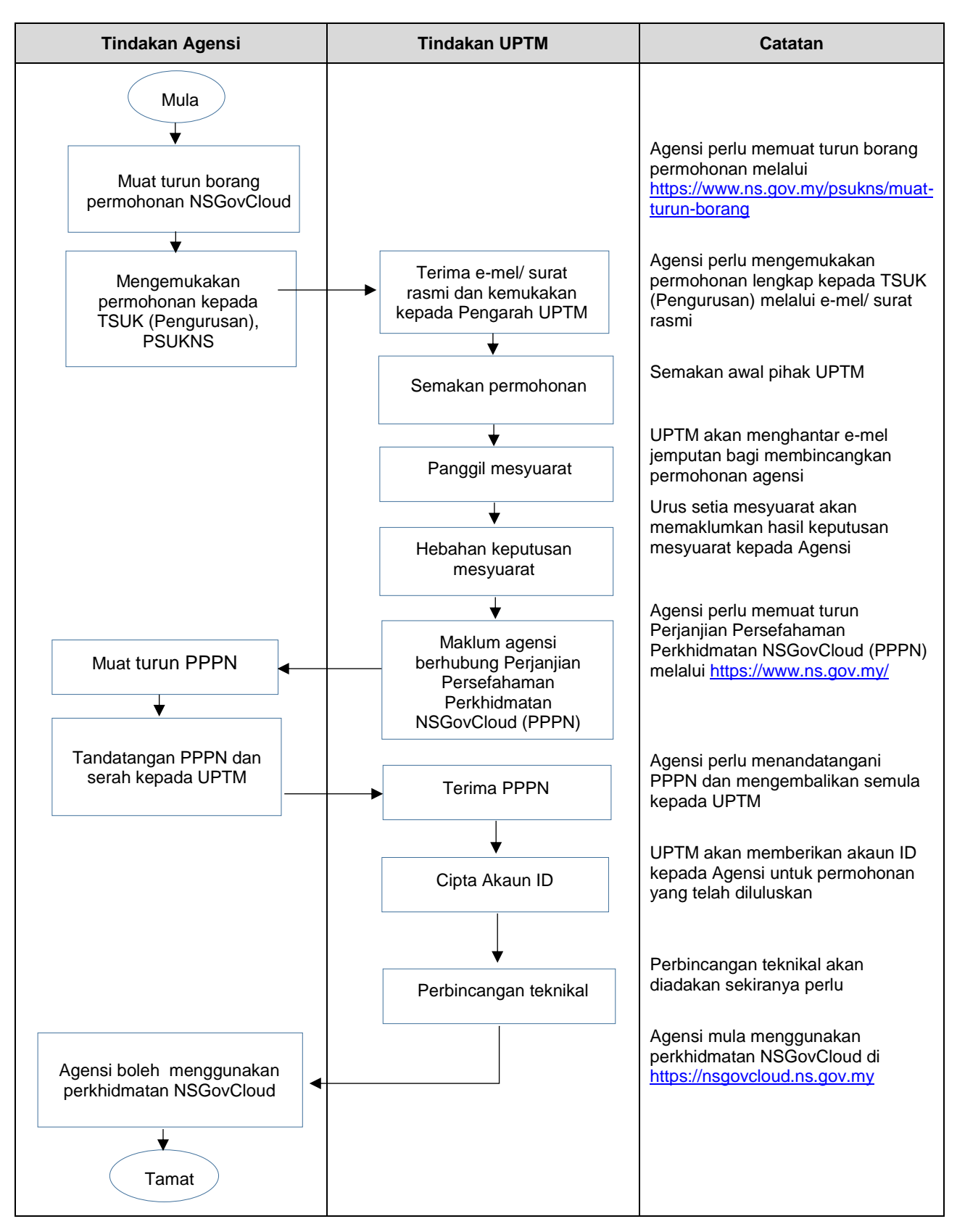

## **Carta Alir Permohonan NSGovCloud (Permohonan Baharu)**

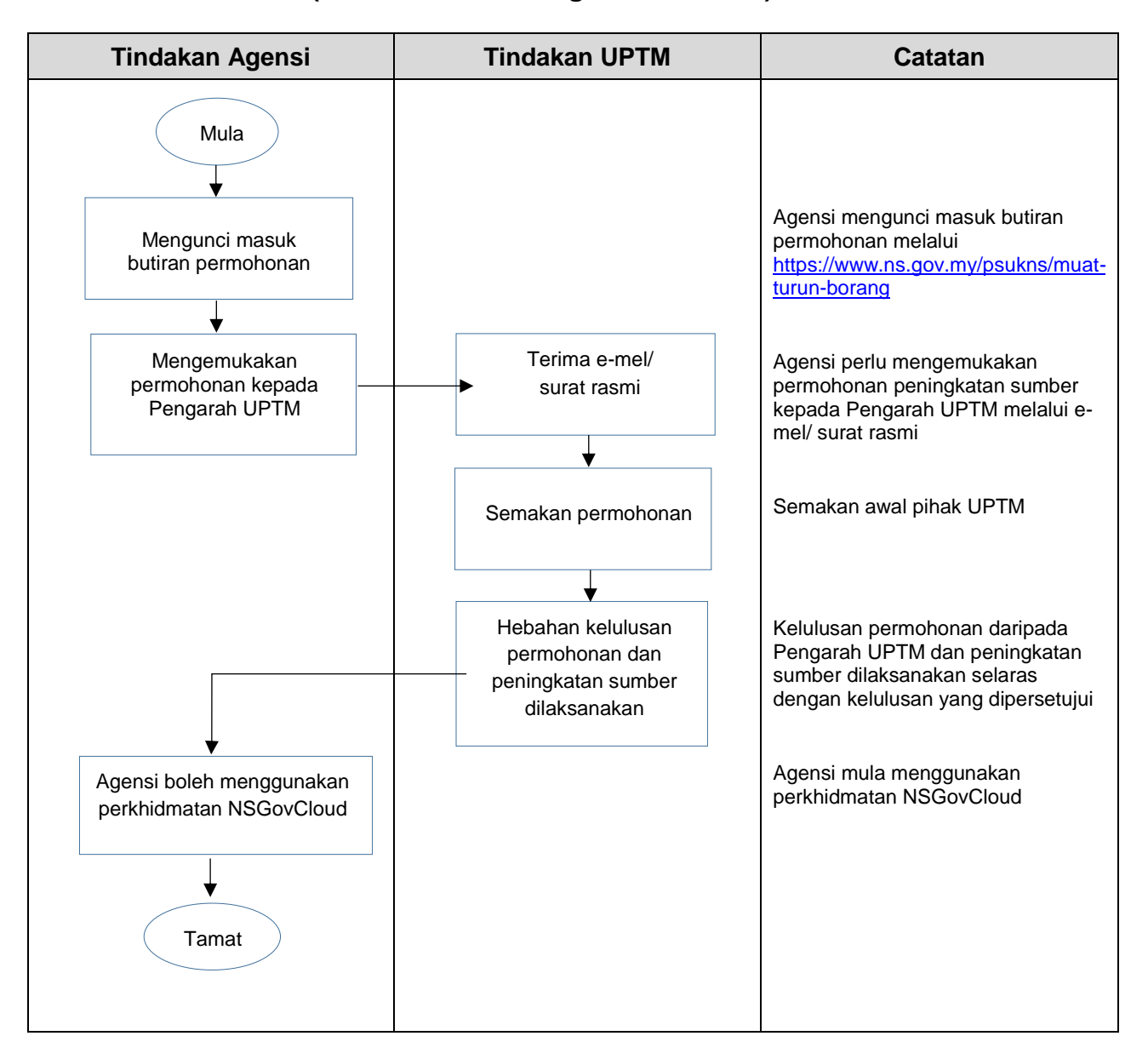

## **Carta Alir Permohonan NSGovCloud (Permohonan Peningkatan Sumber)**

## **SENARAI SISTEM PENGOPERASIAN (OS) ISO DAN PERISIAN ANTIVIRUS NSGOVCLOUD**

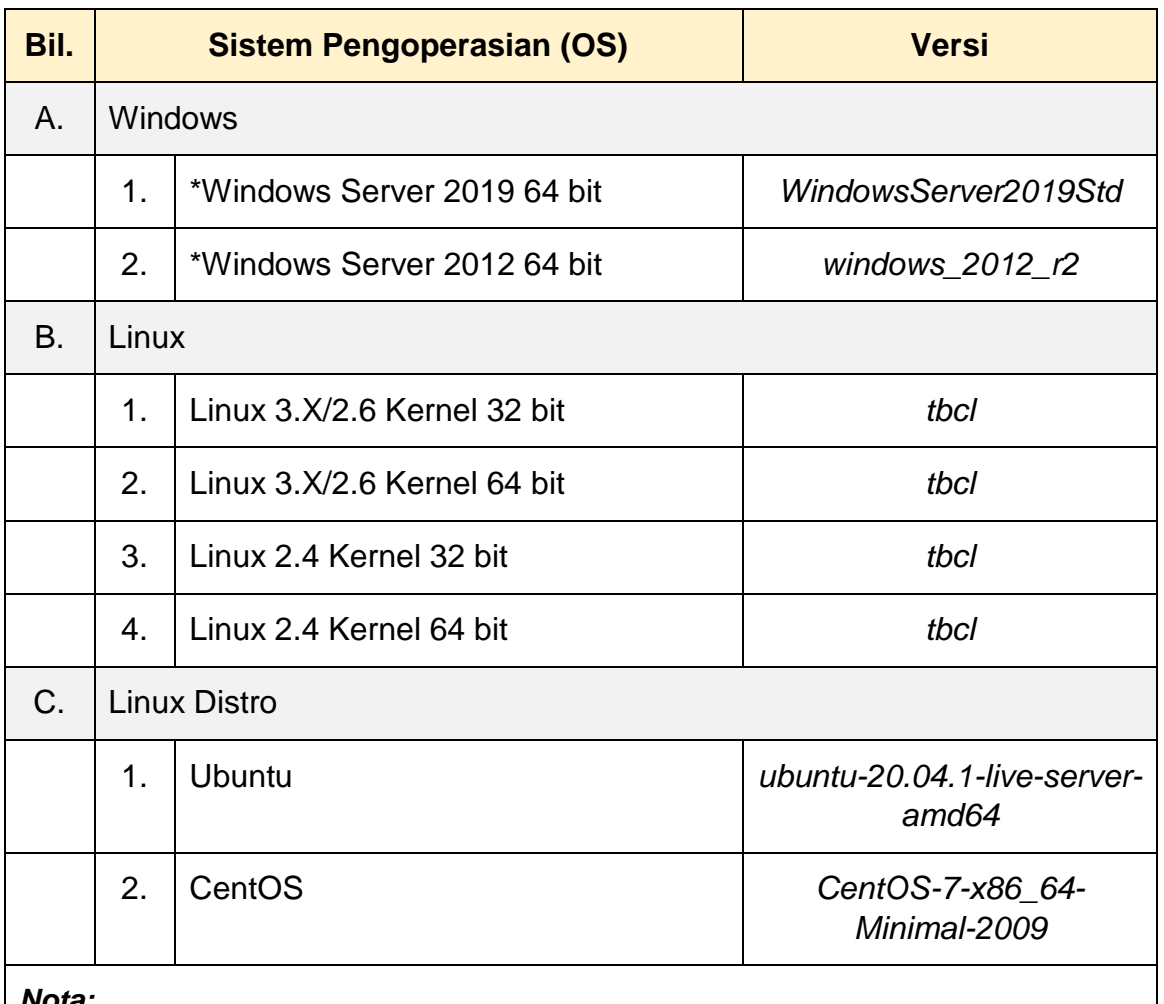

#### *Nota:*

- *i. Catatan\*: Pihak UPTM TIDAK membekalkan lesen, hanya ISO file intsaller sahaja dalam NSGovcloud.*
- *ii. tbcl: to be confirm later*

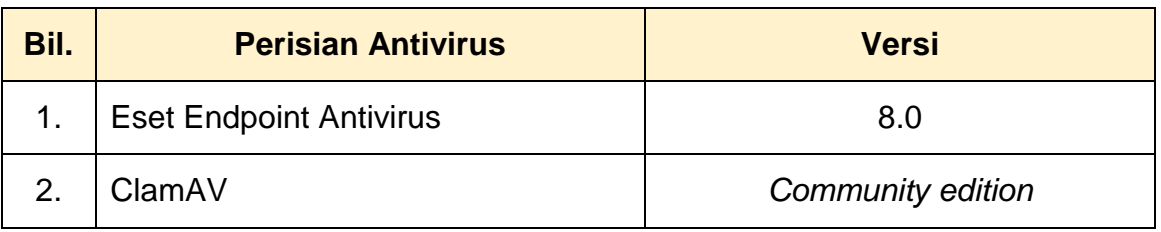